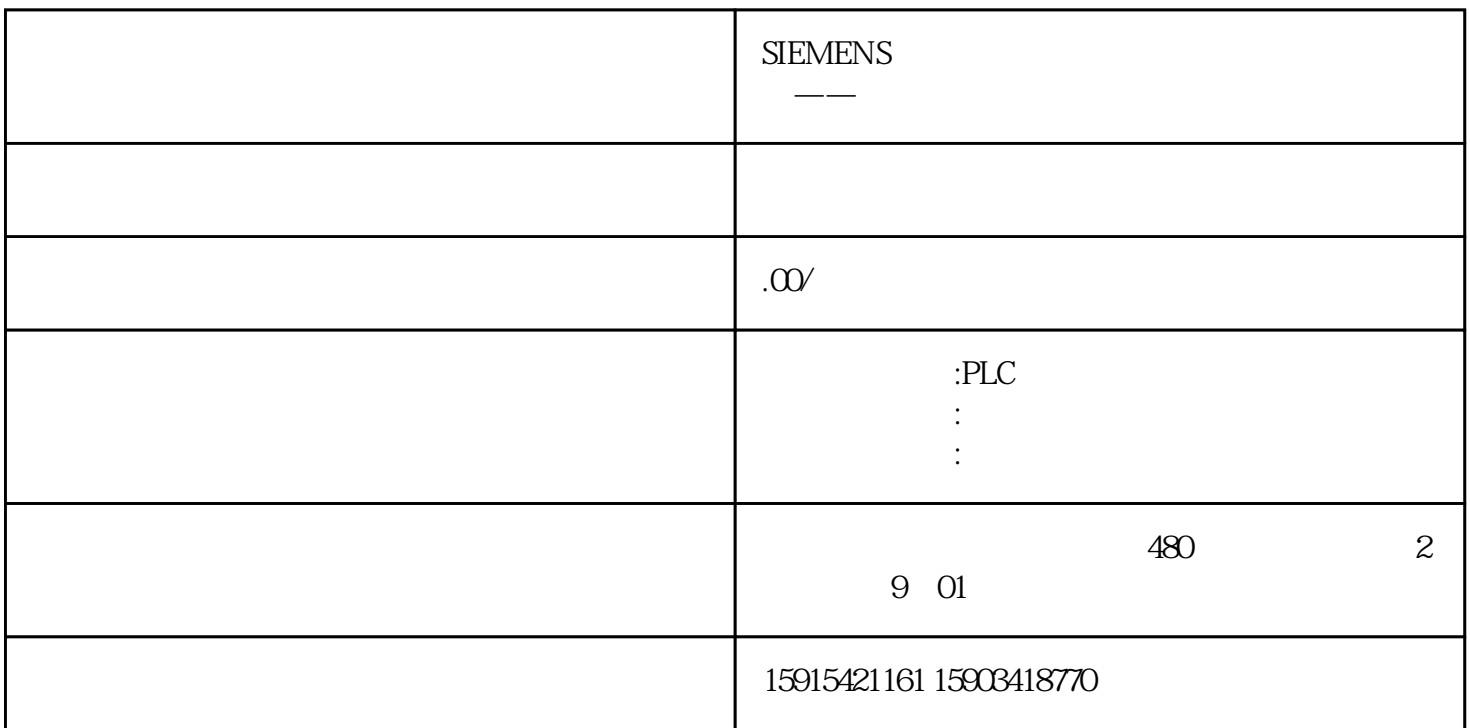

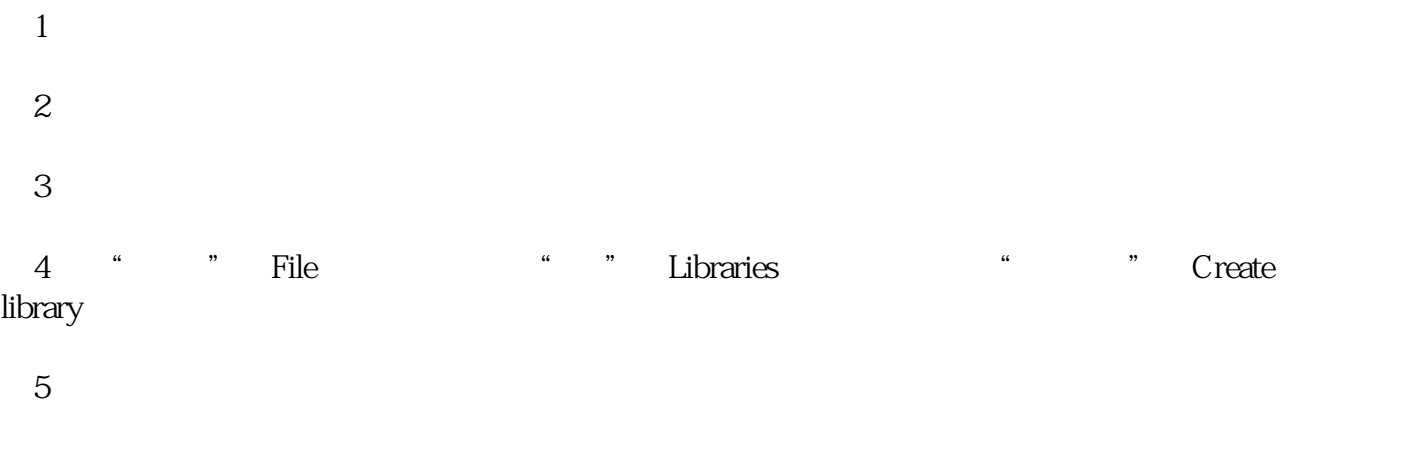

 $\begin{array}{lll} {\rm STEP7\text{-}Micro\text{-}WIN} \end{array}$  SMART

 $SMART$